## Resolución de la dinámica de un manipulador vía ecuaciones diferenciales ordinarias

#### Flavia Edith Buffo y María Cristina Maciel

**Resumen** En este trabajo se presenta la resolución de un problema que se adapta a los cursos de An´alisis Num´erico. En particular se sugiere como proyecto sobre Métodos Numéricos para Ecuaciones Diferenciales Ordinarias (EDO) para alumnos de Ingeniería. El problema consiste en simular el movimiento de un manipulador, para ello se debe resolver un sistema de ecuaciones diferenciales ordinarias de segundo orden que surge de plantear las ecuaciones dinámicas del modelo propuesto. Se utiliza la rutina de MATLAB ode45 que está basada en una fórmula explícita de Runge-Kutta  $(4, 5)$  de Dormand-Prince.

#### 1. Introducción

En muchas aplicaciones aparecen modelos descriptos por sistemas de ecuaciones diferenciales ordinarias que, debido a su complejidad, es necesario recurrir a métodos numéricos para resolverlo.

En esta contribución se presenta un problema de interés tanto en Ingeniería Mecánica como en Robótica y Optimización. El problema general consiste en la resolución de la dinámica de varios cuerpos rígidos en contacto [2]. Este problema que en las últimas dos décadas ha sido motivo de intensa investigación, se modela como un sistema de ecuaciones algebraico-diferenciales. Si se considera un único manipulador y se ignora cualquier tipo de contacto es posible deducir un modelo de ecuaciones diferenciales ordinarias. Este último modelo es propuesto como proyecto de computación a los alumnos de Ingeniería y es el que se presenta aquí.

El trabajo está organizado como sigue: en la sección 2 se repasan brevemente los métodos numéricos que se utilizan en la resolución del modelo del manipulador que se describe en la sección 3. En la sección  $[4]$  se presentan los resultados obtenidos para un manipulador con tres eslabones. Finalmente, las conclusiones y comentarios finales sobre el proyecto propuesto se dan en la sección [5].

#### 2. Breve revisión de los métodos de Runge-Kutta

Consideremos el problema con valores iniciales de primer orden,

$$
(\text{PVI})\begin{cases}\ny' = f(x, y), \\
y(x_0) = y_0,\n\end{cases}
$$

donde  $f : \mathbb{R} \to \mathbb{R}$  es una función continua. Esto es, dados  $f, x_0, y_0$ , buscamos un intervalo  $(x_0 - \delta, x_0 + \delta)$  y una función  $y : (x_0 - \delta, x_0 + \delta) \rightarrow \mathbb{R}$  derivable de modo que  $y'(x) = f(x, y(x)) \forall x \in (x_0 - \delta, x_0 + \delta)$  e  $y(x_0) = y_0$ .

Bajo ciertas hipótesis sobre la función  $f$  es posible garantizar la existencia de una única solución del problema PVI.

#### **Teorema 1** (*Existencia de solución*)

Sea f : D → R una función continua en D = { $(x, y)$  :|  $x - x_0$  | $\leq \alpha$ ,|  $y$  –  $y_0 \mid \leq \beta\},$  entonces el problema PVI tiene una solución  $y(x)$  para todo x tal que  $|x-x_0| \leq min(\alpha, \frac{\beta}{\alpha})$ M  $\tilde{\cdot}$ con  $M = max | f(x, y) |$  para todo  $(x, y) \in D$ .

Teorema 2 (Unicidad)

 $Si~f~y~\dfrac{\partial f}{\partial y}$  son continuas en D, entonces el PVI tiene una única solución en el ´

 $intervalo \mid x - x_0 \mid \leq min\left(\alpha, \frac{\beta}{\lambda}\right)$ M .

Las demostraciones de los teoremas se encuentran en la mayoría de los textos dedicados a ecuaciones diferenciales, por ejemplo [9].

Al resolver este problema aplicando un método numérico se obtiene una sucesión de puntos  $\{(x_n, y_n)\}\$ , donde  $y_n = y(x_n)$  es un valor aproximado de la solución en  $x_n$ ; a partir de estos datos se puede construir una solución aproximada  $\tilde{y}(x)$ . Entre los métodos numéricos que resuelven el PVI se distinguen dos clases de métodos: los de un paso y los de paso múltiple.

Si asumimos que la función  $f(x, y)$  admite derivadas parciales de orden  $m+1$ continuas, consideramos una partición de la variable independiente igualmente espaciada por h y tomamos el intervalo  $[x_n, x_{n+1}]$ , entonces la función  $y(x_{n+1})$ puede ser aproximada por la serie de Taylor alrededor de  $x_n$ ,

$$
y_{n+1} = y_n + hy'_n + \frac{h^2}{2}y''_n + \frac{h^3}{3!}y'''_n + \dots + \frac{h^m}{m!}y_n^{(m)} + E_m^T,
$$
 (1)

donde  $E_m^T = \frac{h^{m+1}}{(m+1)}$  $\frac{n}{(m+1)!}y^{m+1}(x+\theta),\ 0<\theta<1.$ 

Los errores de truncamiento siempre están presentes y son inherentes al método. Claramente el error local de truncamiento es  $\mathcal{O}(h^{m+1})$  mientras que el error global de truncamiento es la suma de los errores locales y es  $\mathcal{O}(h^m)$  [9].

En 1885 Runge propuso evitar la diferenciación sucesiva en los métodos de Taylor preservando la muy buena exactitud en el cálculo de la solución aproximada. La característica de la familia de métodos Runge-Kutta es proponer una aproximación para evaluar  $y_{n+1}$  a partir de  $y_n$  en función de parámetros indeterminados y hacer que la aproximación sea del mayor orden posible usando evaluaciones de funciones  $f(x, y)$  en el intervalo  $[x_n, x_{n+1}]$ . La forma general de la familia de métodos de Runge-Kutta es,

$$
y_{n+1} = y_n + h \sum_{i=1}^{s} w_i k_i,
$$
 (2)

donde  $w_i$  son coeficientes de peso a determinar, s es el número de evaluaciones de  $f(x, y)$  y  $k_i$  satisfacen la siguientes fórmulas recursivas,

$$
k_1 = f(x_n, y_n),
$$
  
\n
$$
k_i = f(x_n + c_i h, y_n + h \sum_{j=1}^{i-1} a_{ij} k_j), \ i = 2, ..., s,
$$
\n(3)

donde los valores de  $a_{ij}, c_i, i = 2, ..., s, j = 1, ..., i - 1$ , deben determinarse.

Para caracterizar un método de Runge-Kutta en especial, se comparan las expresiones (1) y (3) y se obtiene un sistema de ecuaciones no lineales cuyas incógnitas son los parámetros w, a, c. Si  $s = 1$ y  $w_1 = 1$  se tiene el método de Euler. La familia de los métodos de Runge-Kutta de segundo orden ( $s = 2$ ) se obtiene resolviendo el sistema de ecuaciones no lineales,

$$
\begin{cases}\nw_1 + w_2 = 1, \\
w_2 c_2 = \frac{1}{2}, \\
w_2 a_{21} = \frac{1}{2}.\n\end{cases} (4)
$$

La solución del sistema (4) depende obviamente de la elección de  $w_2$ . Si  $w_2 = \frac{1}{2}$ entonces  $w_1 = \frac{1}{2}$ ,  $c_2 = a_{21} = 1$ , se obtiene el método conocido como método de Euler mejorado; si  $w_2 = 1$  entonces  $w_1 = 0$ ,  $c_2 = a_{21} = \frac{1}{2}$ , se tiene el método de Euler modificado o del punto medio, mientras que si  $w_2 = \frac{3}{4}$  resulta  $w_1 = \frac{1}{4}$ ,  $c_2 = a_{21} = \frac{2}{3}$  se tiene el método de Huen.

Análogamente se obtienen los métodos de Runge-Kutta de orden superior. Entre estos definitivamente el más popular es el método de Runge-Kutta de orden cuatro que tiene la siguiente expresión:

$$
y_{n+1} = y_n + \frac{h}{6}(k_1 + 2k_2 + 2k_3 + k_4),
$$

donde  $k_1 = f(x_n, y_n), k_2 = f(x_n + \frac{1}{2})$  $\frac{1}{2}h, y_n + \frac{h}{2}$  $\frac{h}{2}k_1$ ,  $k_3 = f(x_n + \frac{1}{2})$  $\frac{1}{2}h, y_n +$ h  $(\frac{\pi}{2}k_2), k_4 = f(x_n + h, y_n + hk_3).$ 

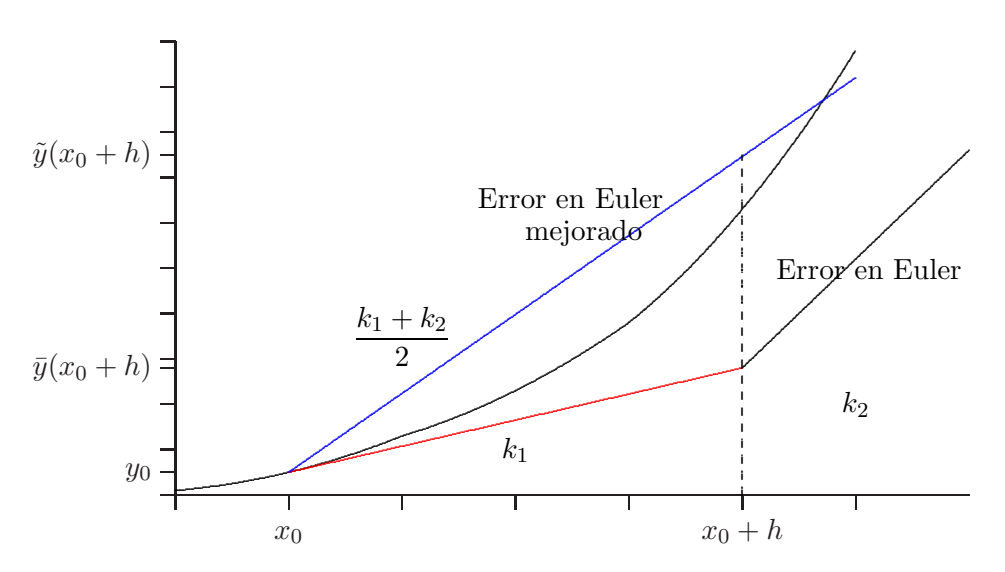

Figura 1: Método de Euler mejorado (Runge-Kutta de 2<sup>o</sup> orden).

En la figura 1 se compara el error cometido al aplicar el método de Euler mejorado, a partir de un punto inicial  $y(x_0) = y_0$  y un paso h, con el error cometido al aplicar el método de Euler. En la figura 2 se da una interpretación geométrica de los valores de  $k_i$ ,  $i = 1, ..., 4$  que son las pendientes de las rectas que aparecen dibujadas; la pendiente de la recta secante que pasa por los puntos  $(x_0, y(x_0))$  y  $(x_0+h, y(x_0+h))$  es una suma ponderada de los  $k_i$  en los métodos de Euler mejorado y Runge-Kutta de 4<sup>0</sup> orden.

Se observa que no hay un único método de Runge-Kutta para cada orden sino una familia de métodos y que el número de evaluaciones de funciones aumenta más que el orden del mismo. Por ejemplo el método de Runge-Kutta de orden 3 requiere de 3 evaluaciones de función, mientras que los de orden 4 requieren 4 o 5 evaluaciones y los de orden 6 requieren 7 u 8 evaluaciones. Claramente, los métodos de Runge-Kutta más usados son los de orden no mayor que 5.

Como mencionamos al comienzo, al resolver una ecuación diferencial en forma numérica se presentan dos tipos de errores: el error de truncamiento. introducido al comienzo, que depende del algoritmo elegido y los errores de redondeo que son causados por la precisión finita con la que se almacenan los datos y se efectuan las operaciones aritméticas en la computadora; el error total E es la suma de los errores de redondeo  $E^R$  y de truncamiento  $E^T$ , y es el que debe preocuparnos. Si se analizan las ecuaciones (1) y (2) se observa que al aumentar el orden del método disminuye el error de truncamiento pero aumenta el costo computacional relacionado con el número de evaluaciones de funciones. Otra cuestión importante a tener en cuenta cuando se utilizan estos métodos es la elección del tamaño del paso h. Si se trabaja con un paso suficientemente

 $\!6\,$ 

pequeño se comete menos error de truncamiento pero peligrosamente pueden aumentar los errores de redondeo. Por ello como sugiere la figura 3 se debe elegir un paso que permita mantener el error total cerca de su valor mínimo  $E_{min}$ .

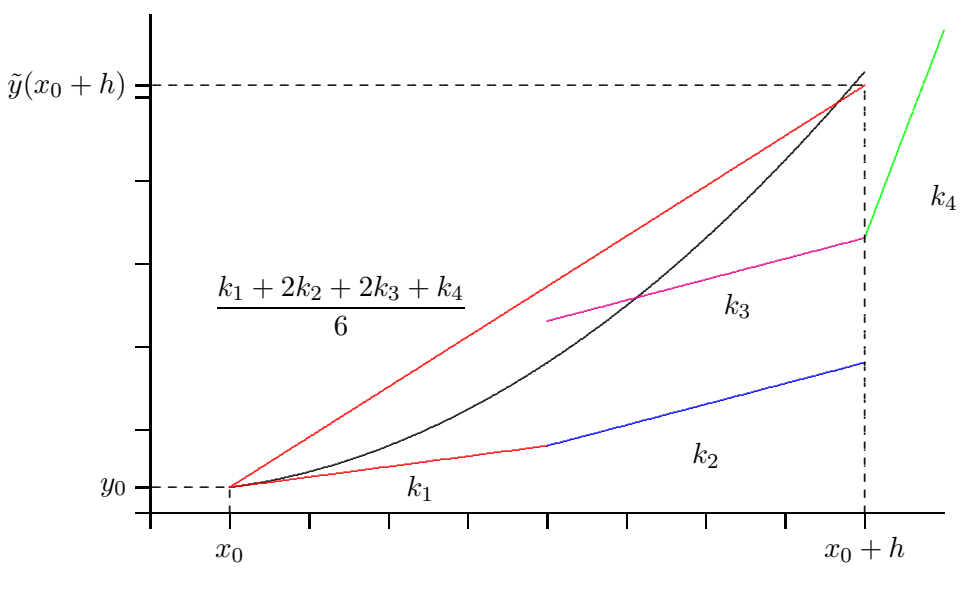

Figura 2: Método de Runge-Kutta de 4<sup>o</sup> orden.

En 1969 Fehlberg propuso un método que permite mantener acotado los errores de truncamiento seleccionando adecuadamente el tamaño de paso. Para errores de trancamento seleccional do alectadamente en tamán de paso. Tará<br>ello combina un método de Runge-Kutta de 4<sup>0</sup> orden con 5 evaluaciones de<br>funciones y un método de Runge-Kutta de 5<sup>0</sup> orden con 6 evaluaciones de ciertos parámetros.

El método de Runge-Kutta-Fehlberg es un método de orden 5 con seis evaluaciones de funciones que utiliza dos fórmulas de orden 4 y 5. Estas fórmulas dan diferentes valores aproximados de la solución y se notan con  $\bar{y}(x+h)$  e  $y(x+h)$ ,

$$
y(x+h) = y(x) + \sum_{i=1}^{6} a_i F_i,
$$
 (5)

$$
\bar{y}(x+h) = y(x) + \sum_{i=1}^{6} b_i F_i,
$$
\n(6)

 $\overline{7}$ 

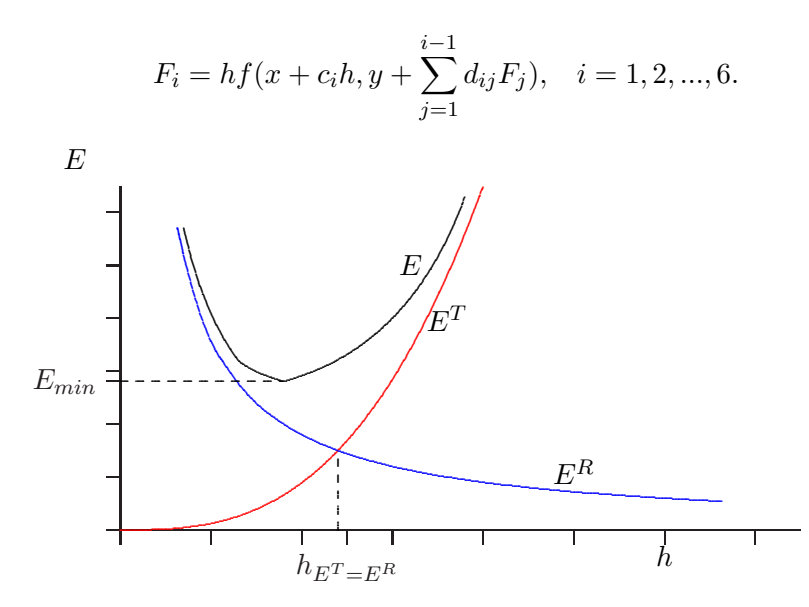

Figura 3: Distintos tipos de errores.

La fórmula (5) es de  $5^0$  orden, la fórmula (6) es de  $4^0$  orden y la diferencia entre ellas puede interpretarse como una estimación del error de truncamiento asociado a la fórmula de menor orden y usarse para escoger el tamaño del paso.

$$
E = y(x+h) - \bar{y}(x+h) = \sum_{i=1}^{6} (a_i - b_i) F_i.
$$
 (7)

Hay distintos criterios para modificar el paso h. Si el paso actual produce un error de truncamiento estimado con la fórmula (7) mayor que cierta tolerancia específica entonces el paso se reduce (usualmente a la mitad); si por el contrario la estimación del error está muy por debajo de la tolerancia dada el tamaño del paso se aumenta (generalmente al doble de su tamaño actual).

En general, se llaman métodos de Runge-Kutta adaptativos a aquellos compuestos por dos fórmulas de órdenes p y q (usualmente  $q = p + 1$ ) que utilizan las mismas evaluaciones de funciones para resolver en forma eficiente el PVI.<br>Algunos métodos adaptativos son el método de 5<sup>0</sup> orden de RK-Merson, el de 5<sup>0</sup> orden de RK-Verner, el par de 5<sup>0</sup> y 6<sup>0</sup> orden de RK propuest Dormand (1981) [9].

Estos métodos pueden adaptarse para resolver ecuaciones diferenciales de orden  $m (m > 1)$  cuando se la expresa, mediante un cambio de variables, como

 $8\,$ 

un sistema de m ecuaciones diferenciales de orden uno,

$$
\frac{dy_1}{dx} = f_1(x, y_1, y_2, ..., y_m), \n\frac{dy_2}{dx} = f_2(x, y_1, y_2, ..., y_m), \n\vdots \n\frac{dy_m}{dx} = f_m(x, y_1, y_2, ..., y_m),
$$
\n(8)

con las condiciones iniciales,

$$
y_1(x_0) = \alpha_1, \ y_2(x_0) = \alpha_2, \dots, y_m(x_0) = \alpha_m.
$$
 (9)

En este caso la solución es una función vectorial  $(y_1, y_2, \ldots, y_m)^t$  que satisface (8) y (9). En [9] se enuncian teoremas de existencia y unicidad para el sistema dado. La mayoría del software disponible está diseñado para su resolución (RKF45, ode45, etc.).

Se ha presentado una breve introducción a los métodos de Runge-Kutta  $[3,$ 9. Existe abundante bibliografía sobre la resolución numérica de los problemas de valores iniciales. Los lectores interesados pueden consultar los libros de Henrici [8], Gear [7], Botha y Pinder [1], Ortega y Poole [11], Shampine [12] y Dormand [6] por mencionar algunos.

#### **3** Descripción del modelo de un manipulador

Un manipulador es un dispositivo formado por un conjunto de eslabones rígidos (links) conectados por un conjunto de juntas (joints). Hay distintos tipos de juntas: de revolución, prismáticas, helicoidales, esféricas, cilíndricas y planas. Las dos primeras son las que comúnmente se hallan presentes en un robot. En particular se consideran manipuladores de lazo abierto, es decir aquellos en los cuales los eslabones forman una simple cadena y cada par de eslabones está conectado al otro por una junta de revolución o prismática. Las juntas poseen motores, de forma tal que el movimiento del mecanismo puede controlarse para llevar a cabo una tarea planeada [5, 10].

Por convención se designa como eslabón 0 a la base del manipulador y como eslabón  $n$  al extremo del mismo. Cada eslabón puede considerarse como un cuerpo rígido. Cada junta tiene un grado de libertad, de manera que el n´umero de grados de libertad de un manipulador de cadena abierta coincide con el número de juntas que posee. Para las juntas de revolución la variable de junta es el ángulo  $\theta_i \in [0, 2\pi)$ . Las juntas prismáticas son descriptas por un desplazamiento lineal  $\theta_i \in \mathbb{R}$  a lo largo de la dirección del eje.

La cinemática estudia el movimiento sin tener en cuenta las fuerzas que lo causan: calcula la posición, la velocidad, la aceleración y todas las derivadas de mayor orden del sistema con el que se trabaja. En particular estudiar la

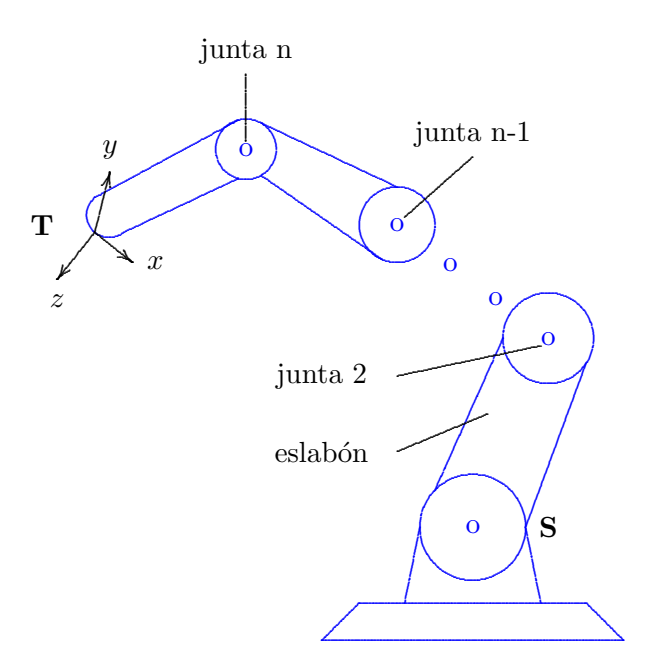

Figura 4: Manipulador

cinemática de un manipulador significa hallar la configuración del extremo del manipulador a partir de las configuraciones de cada par de eslabones advacentes. Se consideran dos estructuras coordenadas, la estructura S sujeta a un punto del manipulador estacionario respecto de la base, y la estructura coordenada T sujeta al extremo del manipulador como se muestra en la figura 4. La estructura T se mueve cuando las juntas del manipulador lo hacen. El problema cinemático directo de un manipulador consiste en determinar la configuración de la estructura T respecto de  $\tilde{S}$  a partir de los valores de  $\theta \in Q$ , donde Q es el espacio de las juntas del manipulador y se define como el producto cartesiano entre cada espacio de las juntas individuales.

La dinámica estudia la relación entre las fuerzas aplicadas y el movimiento que se produce en el manipulador. Hay muchos métodos para generar las ecuaciones dinámicas de un sistema mecánico, sin embargo todos ellos generan sistemas de ecuaciones equivalentes. Un sistema de ecuaciones puede ser mejor que otro a la hora de efectuar algún cálculo o análisis.

Las ecuaciones dinámicas de Lagrange para el manipulador escritas en forma matricial son:  $\ddot{\phantom{a}}$ 

$$
M(\theta)\theta + V(\theta,\theta) + F(\theta) + G(\theta) = \tau,
$$
\n(10)

donde  $n_{\theta}$  es el número de juntas del manipulador,  $\theta \in \mathbb{R}^{n_{\theta}}$  y  $\dot{\theta} \in \mathbb{R}^{n_{\theta}}$  son los vectores de posiciones y velocidades de juntas,  $V(\theta, \dot{\theta}) \in \mathbb{R}^{n_{\theta}}$  y  $G(\theta) \in \mathbb{R}^{n_{\theta}}$ 

 $10\,$ 

son los vectores de fuerzas externas,  $F(\dot{\theta}) \in \mathbb{R}^{n_{\theta}}$  es el vector de fuerzas de fricción,  $\tau \in \mathbb{R}^{n_{\theta}}$  es el vector de torsión en las juntas y  $M(\theta) \in \mathbb{R}^{n_{\theta} \times n_{\theta}}$  es la matriz de momentos de inercia del manipulador. Las ecuaciones dinámicas pueden utilizarse para diseñar una trayectoria, calculando las fuerzas requeridas en las juntas para producirla; o para simular una trayectoria calculando las aceleraciones, velocidades y ángulos de las juntas en función de los fuerzas aplicadas en las mismas .

La simulación dinámica requiere resolver las ecuaciones diferenciales de segundo orden en θ,

$$
\ddot{\theta} = M^{-1}(\theta) \left[ \tau - V(\theta, \dot{\theta}) - G(\theta) - F(\dot{\theta}) \right]. \tag{11}
$$

 $\overline{a}$ 

Las condiciones iniciales sobre el movimiento del manipulador son de la forma:

$$
\theta(0) = \theta_0,
$$
  

$$
\dot{\theta}(0) = \dot{\theta}_0.
$$

La ecuación (11) expresada como,

$$
\frac{d^2\theta}{dt^2} = f(\theta, \dot{\theta}),
$$

se sustituye por el sistema de ecuaciones diferenciales de primer orden,

$$
\frac{d}{dt} \left[ \begin{array}{c} \theta \\ \dot{\theta} \end{array} \right] = \left[ \begin{array}{c} \dot{\theta} \\ f(\theta, \dot{\theta}), \end{array} \right]
$$

donde  $f(\theta, \dot{\theta})$  se evalúa usando el lado derecho de la expresión (11). Este sistema se resuelve usando algunos de los métodos de Runge-Kutta descriptos en sección 1.

# 4 Experiencia numérica: simulación dinámica

Para llevar a cabo la experiencia numérica se considera un manipulador de tres eslabones con tres juntas de revolución como se muestra en la figura 5.

En [10] se especifican los vectores  $V(\theta, \dot{\theta}) \in \mathbb{R}^3$ ,  $G(\theta) \in \mathbb{R}^3$  y la matriz  $M(\theta) \in \mathbb{R}^{3 \times 3}$  de la dinámica manipulador, cuyas expresiones son

$$
M(\theta) = \left[ \begin{array}{ccc} M_{11} & 0 & 0 \\ 0 & M_{22} & M_{23} \\ 0 & M_{32} & M_{33} \end{array} \right],
$$

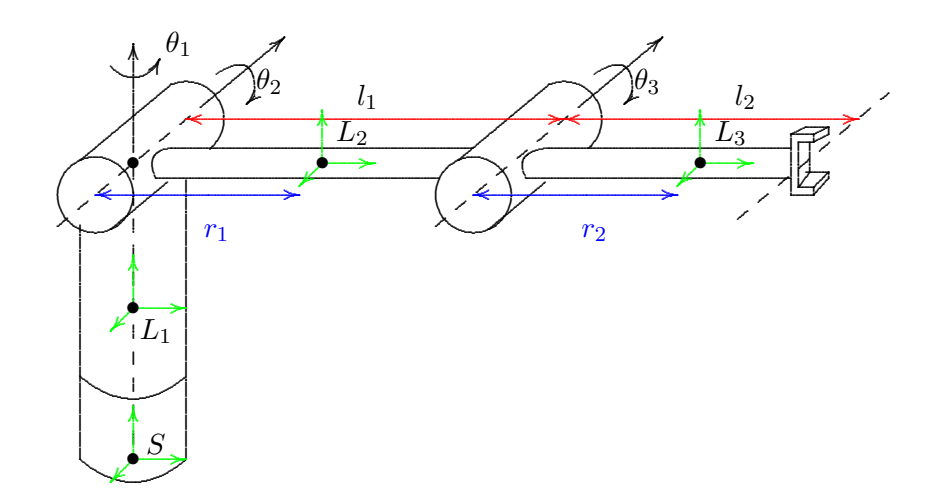

Figura 5: Manipulador de tres eslabones

 $\emph{donde:}$ 

$$
M_{11} = I_{y_2}s_2^2 + I_{y_3}s_{23}^2 + I_{z_1} + I_{z_2}c_2^2 + I_{z_3}c_{23}^2 + m_1r_1^2c_2^2 + m_2(l_1c_2 + r_2c_{23})^2,
$$
  
\n
$$
M_{22} = I_{x_2} + I_{x_3} + m_2l_1^2 + m_1r_1^2 + m_2r_2^2 + 2m_2l_1r_2c_3,
$$
  
\n
$$
M_{23} = I_{x_3} + m_2r_2^2 + m_2l_1r_2c_3,
$$
  
\n
$$
M_{32} = M_{23},
$$
  
\n
$$
M_{33} = I_{x_3} + m_2r_2^2,
$$

siendo  $s_2 = \operatorname{sen}(\theta_2)$ ,  $s_{23} = \operatorname{sen}(\theta_2 + \theta_3)$ ,  $c_2 = \cos(\theta_2)$ ,  $c_3 = \cos(\theta_3)$ ,  $c_{23} = \cos(\theta_2 + \theta_3)$ ,  $m_i$ ,  $l_i$ ,  $r_i$ ,  $i = 1, 2$  la masa, el largo y la distancia al centro de masa del *i*-ésimo eslabón,  $I_{x_j}$ ,  $I_{y_j}$ 

$$
G(\theta) = \left[ \begin{array}{c} 0 \\ -(m_1gr_1 + m_2gl_1)c_2 - m_2r_2c_{23} \\ -m_2gr_2c_{23} \end{array} \right],
$$

con  $g = 9.8m/s^2$ ,

 $12\,$ 

$$
V(\theta, \dot{\theta}) = C(\theta, \dot{\theta})\dot{\theta}, \quad C(\theta, \dot{\theta}) \in \mathbb{R}^{3 \times 3},
$$

$$
C_{ij}(\theta, \dot{\theta}) = \sum_{k=1}^{n_{\theta}} \beta_{ijk} \dot{\theta}_k, \quad i = 1, ..., n_{\theta}, \quad j = 1, ..., n_{\theta},
$$

con:

 $\beta_{112} = (I_{y_2} - I_{z_2} - m_1 r_1^2)c_2s_2 + (I_{y_3} - I_{z_3})c_{23}s_{23} - m_2(l_1c_2 + r_2c_{23})(l_1s_2 + r_2s_{23}),$  $\beta_{113} = (I_{y_3} - I_{z_3})c_{23}s_{23} - m_2(l_1c_2 + r_2c_{23})r_2s_{23},$ 

$$
\begin{array}{llll} \beta_{121}=\beta_{112}, & \beta_{131}=\beta_{113}, & \beta_{211}=-\beta_{112}, \\ \beta_{223}=-l_1m_2r_2s_3, & \beta_{232}=\beta_{223}, & \beta_{233}=\beta_{223}, \\ \beta_{311}=-\beta_{113}, & \beta_{322}=-\beta_{223}. \end{array}
$$

Los datos sugeridos para el manipulador son,

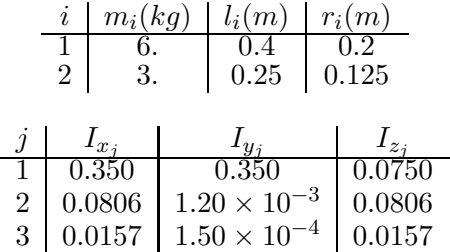

Para testear el simulador se llevaron a cabo las siguientes experiencias,

|  |  | Exp. $t_0$ $t_f$ $\Delta t$ $\tau(t)$ |                                                                                                    | $\theta_0$ $F(\theta)$ |  |
|--|--|---------------------------------------|----------------------------------------------------------------------------------------------------|------------------------|--|
|  |  |                                       |                                                                                                    |                        |  |
|  |  |                                       | $\begin{array}{ c c c c c c c c c } \hline 1 & 0. & 1. & 0.2 & [0,0,0]^t & [-\pi/2,0.,0.]^t & [0.,0.,0.]^t & 0. & \cr 2 & 0. & 1. & 0.2 & [0,0,0]^t & [\pi/6,\pi/6.,\pi/18]^t & [0.,0.,0.]^t & 0. & \cr \hline \end{array}$ |                        |  |

Tabla 1.: Datos para las experiencias 1 y 2.

Se repiten las experiencias anteriores considerando fricción viscosa en cada junta del manipulador (experiencias 3 y 4), introduciendo el término  $F(\dot{\theta}) = \mu \dot{\theta}$ en la ecuación (10), con  $\mu(j)=0.5(N.m)s, j = 1, 2, 3$ . La ecuación diferencial se resolvió con la función ode45 de MATLAB version 6.1.0.450. Release 12.1, 2001. En las figuras 6 y 7 se grafican  $\theta(t)$ ,  $\dot{\theta}(t)$  y  $\ddot{\theta}(t)$  de las juntas para las experiencias 3 y 4.

En las figuras 8 y 9 se muestra la trayectoria descripta por el extremo libre del manipulador para las experiencias con fricción. Ambos gráficos fueron generados por una función en Matlab utilizando coordenadas cilíndricas.

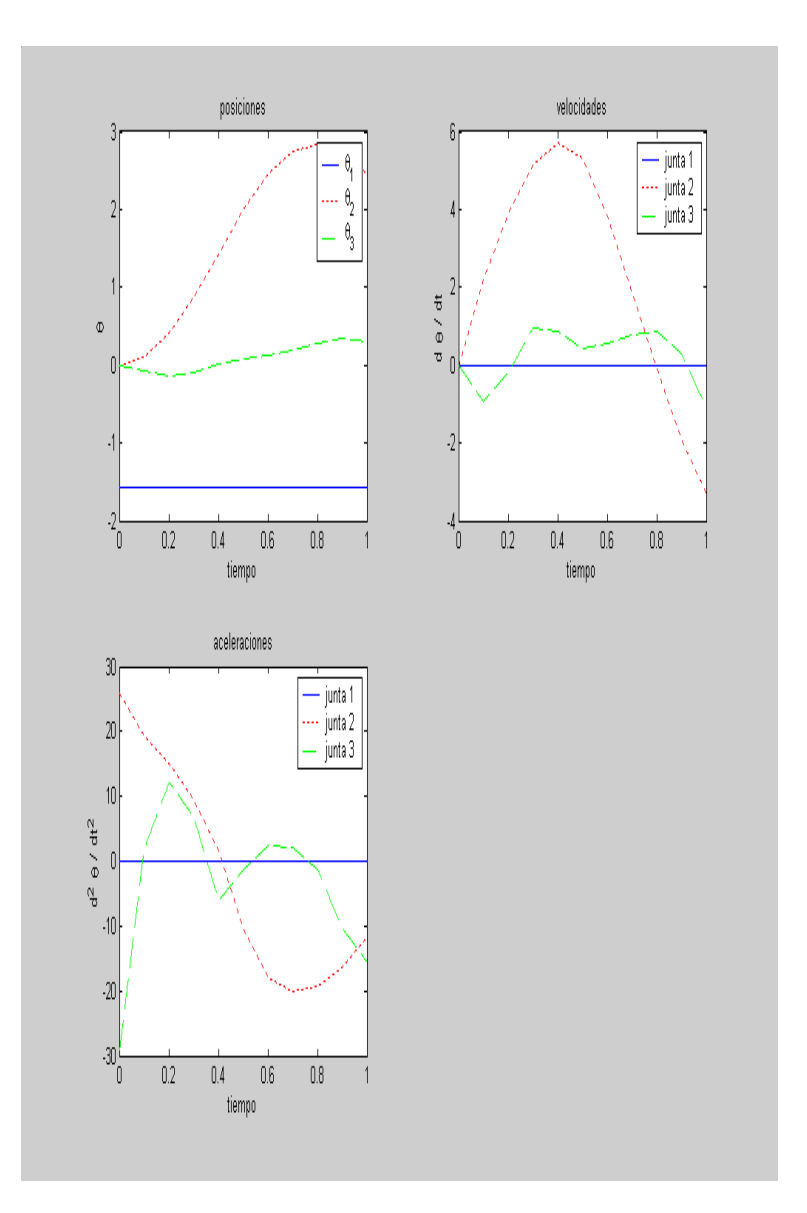

Figura 6: Resultados de la experiencia 3

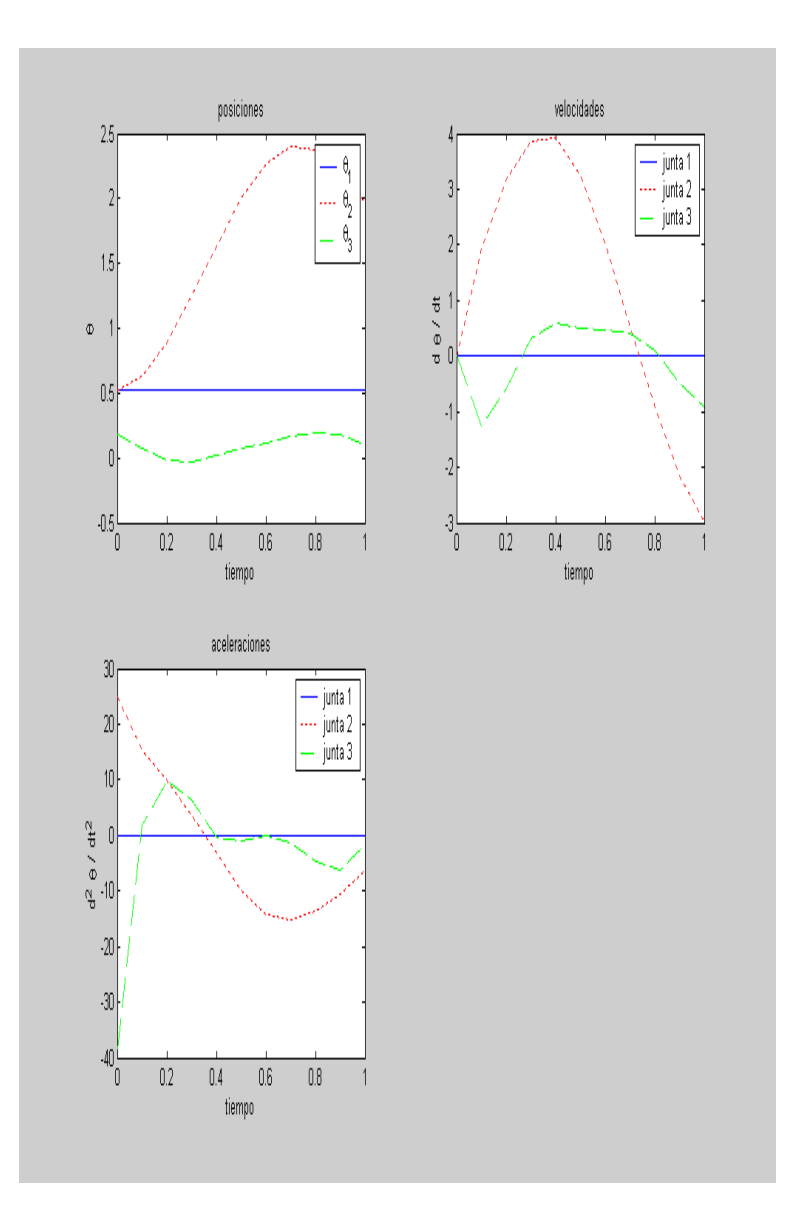

Figura 7: Resultados de la experiencia 4

### **5 Conclusiones**

La aplicación presentada en este trabajo ha sido propuesta como proyecto para alumnos de Métodos Numéricos de la carrera de Ingeniería Mecánica con buenos resultados. Este proyecto les permite familiarizarse con funciones propias de MATLAB (ode45, plot, etc), y diseñar sus propias funciones para evaluar las matrices y vectores de las ecuaciones dinámicas. Una vez resuelto el sistema de ecuaciones diferenciales de orden uno se grafica la trayectoria descripta por el extremo libre del manipulador y se analiza si los resultados obtenidos corresponden a la respuesta esperada. Como parte del proyecto el alumno debe consultar la bibliograf´ıa espec´ıfica sobre el tema y presentar un informe breve con los resultados obtenidos y las herraminetas utilizadas.

Una alternativa distinta de este proyecto es considerar distintos tipos de manipuladores utilizando el toolbox de robótica en MATLAB [4] para generar en cada instante de tiempo las matrices y los vectores necesarios para obtener la función  $f(\theta, \dot{\theta})$  que se debe evaluar en la ecuación (11). También se pueden implementar distintos métodos de resolución del sistema de ecuaciones diferenciales, entre ellos los de pasos múltiples.

## **Referencias**

- [1] J. F. Botha and G. F. Pinder. Fundamental Concepts in the Numerical Solution of Differential Equations. Wiley-Intersciencie, New York, 1983.
- [2] F. E. Buffo and M. C. Maciel. A Mixed Nonlinear Complementarity Technique for Solving the Dynamics of a dexterous Manipulation system. Computational and Applied Mathematics, por aparecer.
- [3] R. L. Burden and J. D. Faires. Análisis Numérico. Thomson Learning, México, 2002.
- [4] P. I. Corke. Robotics TOOLBOX for MATLAB (Release 6), 2001. disponible en http://www.cat.csiro.au/cmst/satff/pic/robot.
- [5] J.J. Craig. Introduction to Robotics Mechanics and Control. Addison-Wesley Publishing Company, second edition, 1989.
- [6] J. R. Dormand. Numerical Methods for Differential Equations: a Computational Approach. CRC Press, Boca Ratón, 1996.
- [7] C. W. Gear. Numerical Initial-Value Problems in Ordinary Differential Equations. Prentice-Hall, Englewood Cliffs, NJ, 1971.
- [8] P. Henrici. Discrete Variable Methods in Ordinary Differential Equations. John Wiley & Sons, New York, 1962.
- [9] D. Kincaid and W. Cheney. Numerical Analysis. Brooks/Cole Publishing Company, Pacific Grove, California, 1991.

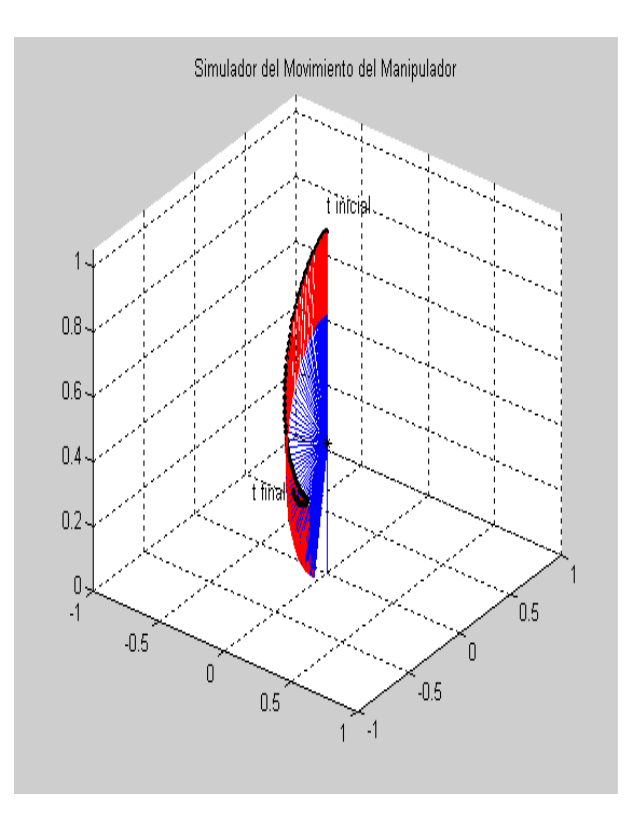

Figura 8: Trayectoria de la experiencia 3

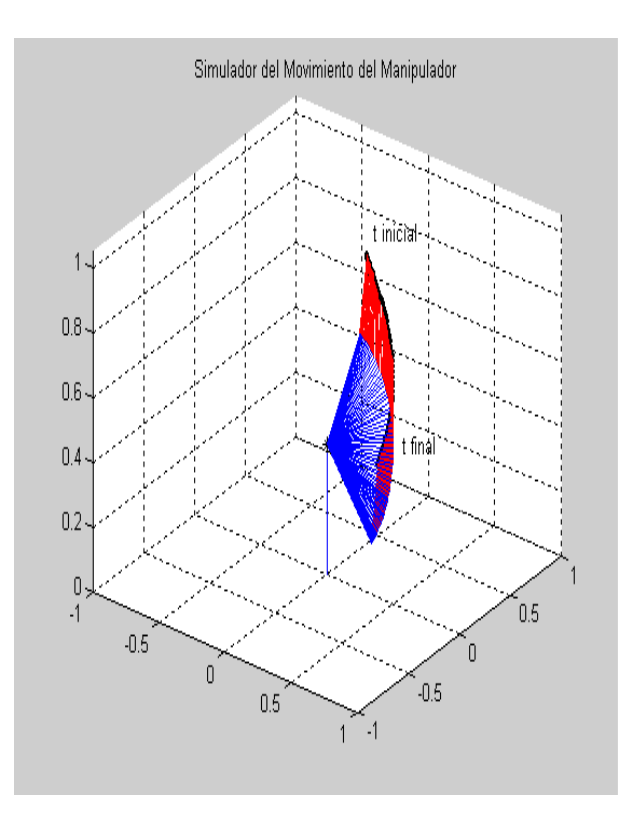

Figura 9: Trayectoria de la experiencia 4

- [10] R.M. Murray, Z. Li, and S.S. Sastry. A Mathematical Introduction to Robotic Manipulation. CRC Press, Inc., 2000 Corporate Blvd., N.W., Boca Ratón, Florida, 1994.
- [11] J. M. Ortega and W. G. Poole Jr. An Introduction to Numerical Methods for Differential Equations. Pitman Publishing, Marshfield, MA, 1981.
- [12] L. F. Shampine. Numerical Solution of Ordinary Differential Equations. Chapman & Hall, New York, 1994.

Departamento de Matemática, Universidad Nacional del Sur, Av. Alem 1253, 8000 Bahía Blanca, ARGENTINA. (fbuffo@uns.edu.ar) (immaciel@criba.edu.ar)